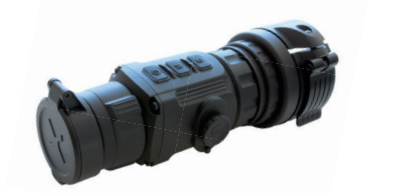

# **Vorsatzmodus**

#### **Das Bildverschiebemenü kann bei gleichzeitigem drücken der Tasten (M) und (C) aktiviert werden.**

- 1. Fixieren Sie die Waffe und visieren Sie einen Zielpunkt auf 50 m ohne die Vorsatzoptik.
- **2.** Nachdem die Kollimatorlinse mit dem Klemmadapter verbunden wurde, aktivieren Sie das Bildverschiebemenü.
- **3.** Stellen Sie das ZF auf die kleinste Vergrößerung und klemmen Sie die Vorsatzoptik vor die Tagesoptik. Anschließend muss der Bildrand waagerecht zur waagerechten Fadenkreuzlinie gebracht werden. (Hierbei darf die Waffe nicht bewegt werden).
- **4.** Kontrollieren Sie den Zielpunkt. Sollte dieser abweichen, so stellen Sie diesen mit der Bildverschiebefunktion wieder her.
- **5.** Die Höhen- und Seitenverstellung können Sie durch das betätigen der Taste (M) wählen.
- **6.** Die Verstellung von +/- erfolgt durch das drücken der Taste (C).
- **7.** Die Werte werden bei 3 sekündigen drücken der Taste (M) gespeichert.
- **8.** Um den Zielpunkt nochmals zu überprüfen, stecken Sie die Vorsatzoptik auf und ab.
- **9.** Tätigen Sie nun einen Probeschuss auf 50 m Entfernung.
- **10.** Überprüfen Sie diesen und setzen Sie nun einen weiteren Probeschuss auf 100 m Entfernung.
- **11.** Speichern Sie die Werte ab und notieren Sie sich diese

- Beim verstellen des Bildschirmes nach oben, verlagert sich der Treff punkt nach oben. (U-Taste)
- Beim verstellen des Bildschirmes nach links, verlagert sich der Treff punkt nach links. (**U**-Taste)

Klickverstellwerte / 1 Klick = Tastendruck  $-50 \text{ m}$  1 Klick = 1,2 cm Höhen- / 2,4 cm Seitenverstellung  $-100$  m 1 Klick = 2,4 cm Höhen- / 4,8 cm Seitenverstellung

# **Technische Daten**

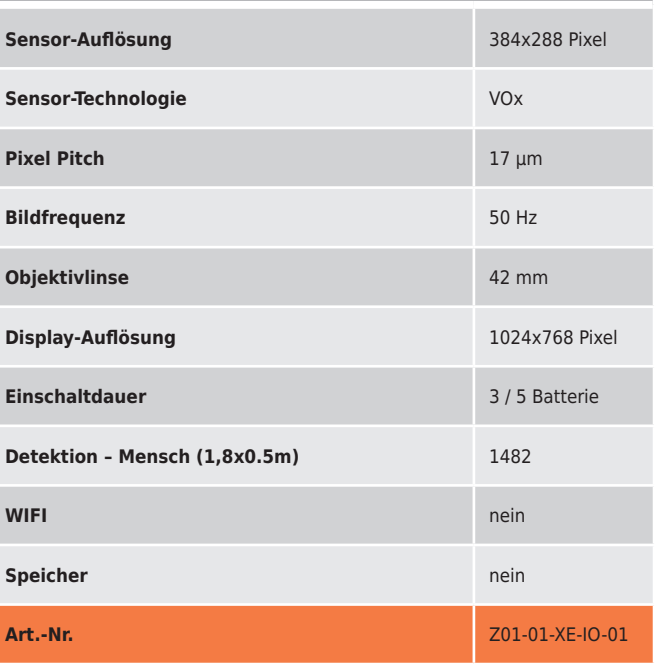

Ein Mindestabstand von min. 10 mm zwischen Büchsenlauf und Vorsatzgerät/Klemmadapter muss zwingend gegeben sein. Bei Nichteinhaltung kann es durch Schwingungen zu einem Lauf-/ Materialkontakt kommen, die Beschädigungen am Gerät hervorrufen. Somit erlischt auch der Anspruch auf Garantie.

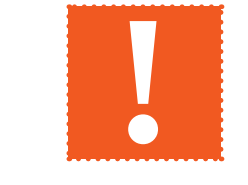

# **Rechtlicher Hinweis**

**Ohne eine entsprechende Genehmigung der Behörde, ist das**  anbringen von Nachtsichtobjekten an Schusswaffen in der **Hinweis Bundesrepublik Deutschland verboten.** 

**HUNO GUN** 

**Neumühle 8 | D-97727 Fuchsstadt** Telefon **+49 (0) 97 32 / 78 64 66-0 |** Fax **+49 (0) 97 32 / 78 64 66-6** E-Mail **info@innogun.de | www.innogun.de**

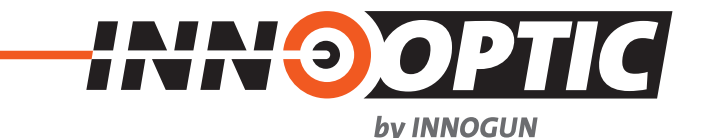

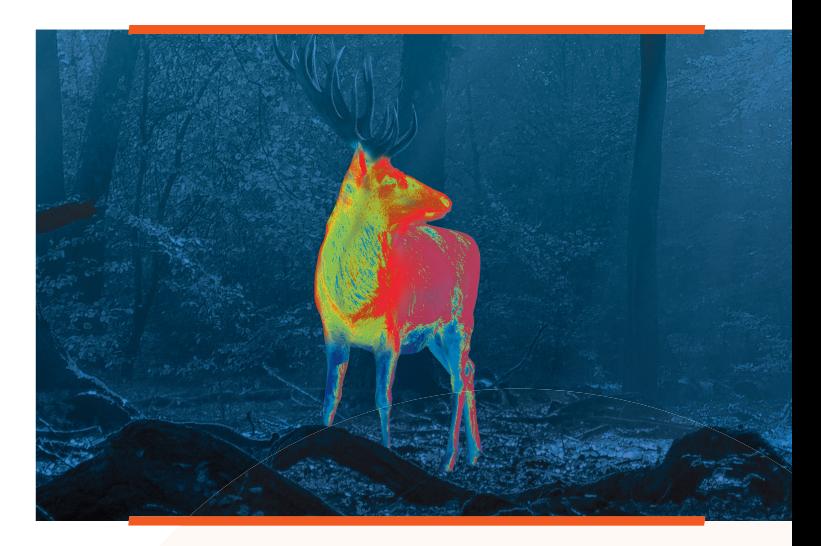

# **Infiray**  $X$  XFYE - CL42 V2

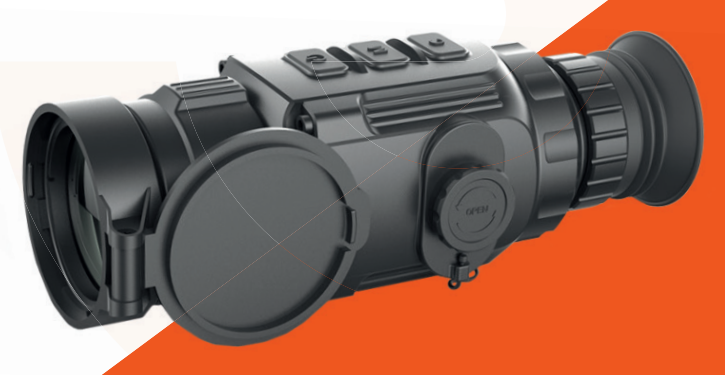

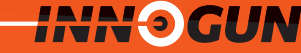

#### **Fernbedienung**

**Kalibrierung**

Durch die Aktivierung des UC Modus, kann die Optik in den manuellen Kalibriermodus versetzt werden.

Ist der UC Modus nicht aktiv, so erfolgt die Kalibrierung im

min. Auto-Modus.

Nach der Aktivierung von Bluetooth im Gerät, kann die Fernbedienung durch ein Drücken von 15 Sek. gekoppelt werden. Setzen Sie vorab eine CR 2032 Batterie ein. (Diese Batterie ist nicht im Lieferumfang enthalten)

Das neue CL42 Version 2 Clip-On Gerät von Infirav überzeugt mit tollem Kontrast, grosser Funktionalität und einfacher Bedienung. Das Gerät enthält einen VOx Sensor mit 384x288 Pixel mit 50Hz Framerate.

Das Modell verfügt über ein neues Design der Kollimatorlinse welches eine deutliche Verbesserung der Wiederholgenauigkeit ergibt. Alle unsere Lieferungen ab 1.1.2020 verfügen über diese Erweiterung.

Das Clip-ON CL42 Version 2 ist modular entwickelt worden. Es ist sowohl als Beobachtungsgerät einsetzbar als auch als Clip-On. Das Gerät kann mit der Bildschirmvergrößerung (Okular) als Beobachtungsgerät benutzt werden. Mit der Kollimatorlinse kann das CL42 auf eine externe Optik installiert werden.

Das integrierte, manuell fokussierbare Objektiv ermöglicht scharfe und kontrastreiche Bilder.

# **Tastenfunktionen**

## **kurzer Druck**

- $\mathcal{L}^{(1)}$ nach oben
- Standby an/aus - Werteverstellung bzw.

**M** - aktiviert das Kurzmenü - Wechsel der Menüfunktionen

- aktiviert das Hauptmenü
	- bzw. verlassen des Menüs

# - Kalibrierung - Wechsel der Menü-

**C**

funktionen bzw. Verstellung nach unten - System an/aus

**langer Druck**

- Speicherung der Werte

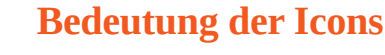

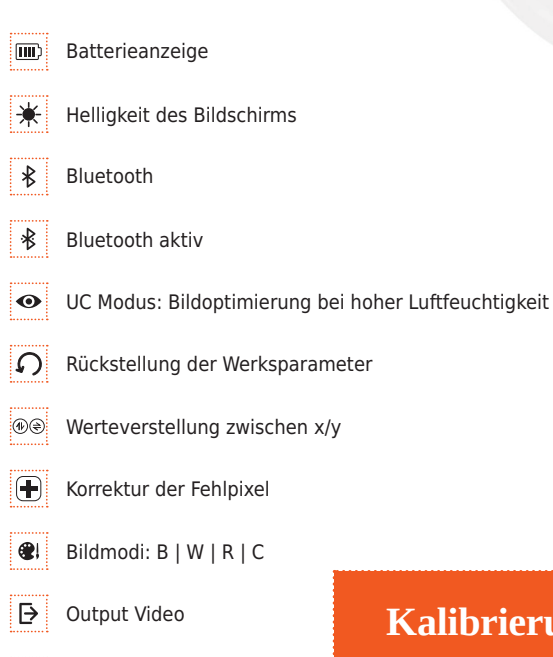

- Output Video open  $\overline{D}$
- $\Theta$ Digitaler Zoom 2x/4x

# **Bedienelemente**

**1**

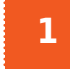

- **Bedientaster | M | C** Hier kann die Optik gesteuert werden
- **2**

**Frontlinse** Scharfstellen und justieren der Frontlinse durch drehen

**3**

#### **Batteriefach** Batterien (2x CR123) oder Akkus

**4**

## **Kollimatorlinse**

Dient zur Aufnahme eines Klemmadapters mit Gewinde M52 x 0,75 im Vorsatzmodus

## **USB-C Anschluss 5**

Kabelbuchse zur Ausleitung des Videosignals sowie Stromversorgung (keine Ladefunktion), Kabel ist im Lieferumfang enthalten. Bei Anschluss des USB Stromkabel wird die Optik automatisch aktiviert.

## **Okularlinse**

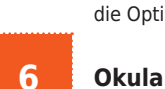

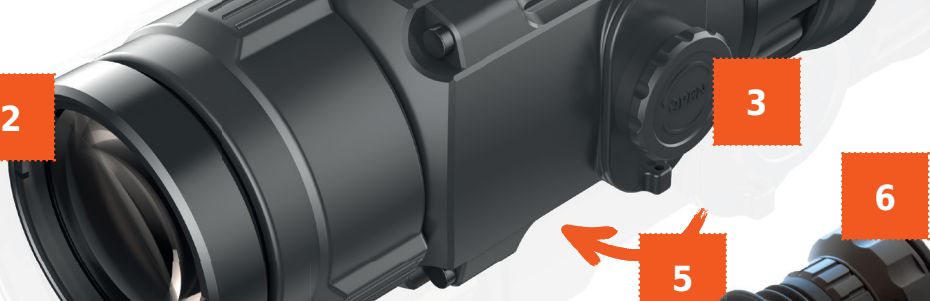

**4**

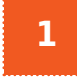